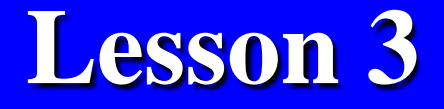

# **Data Analytics using Apache® Spark™ Components Spark SQL and DataFrames**

 $2019$  Del Vened end Ducti Serves  $\odot$  McCrew Hill Education (India) "Big Data Analytics ", Ch.05 L03: Spark and Big Data Analytics Raj Kamal, and Preeti Saxena © McGraw-Hill Education (India)

#### **Figure 5.4 Steps between acquisition of data from different sources and its applications**

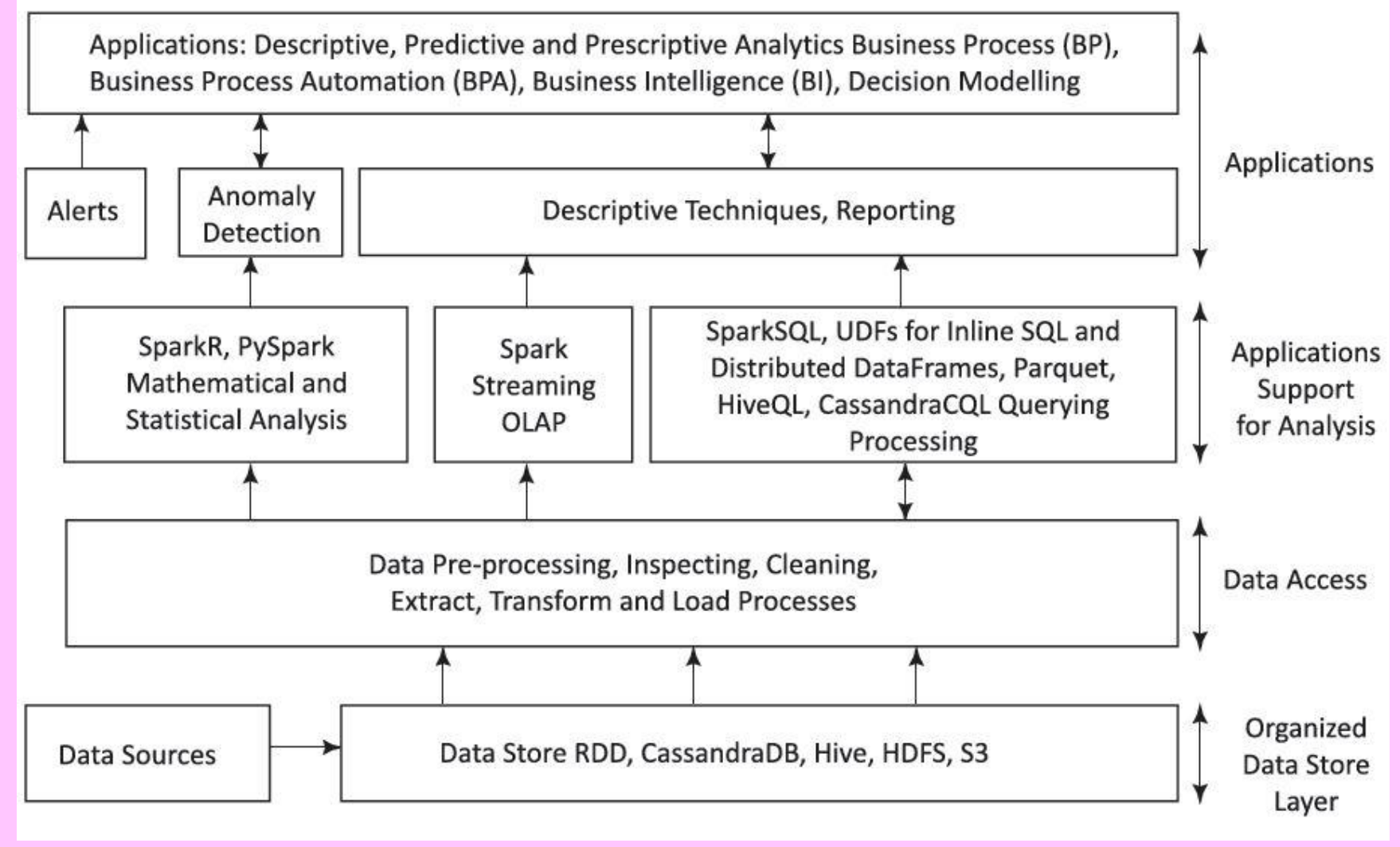

2019 "Big Data Analytics ", Ch.05 L03: Spark and Big Data Analytics" Raj Kamal, and Preeti Saxena © McGraw-Hill Education (India) <sup>2</sup>

Refer Figure 5.4: Layer 1 Data Storage: Store of data from the multiple sources after acquisition. The Big Data storage may be in HDFS compatible files, Cassandra, Hive, HDFS or S3.

Refer Figure 5.4: Layer 2 Data Storage: Store of data from the multiple sources after acquisition. The Big Data storage may be in HDFS compatible files, Cassandra, Hive, HDFS or S3.

Refer Figure 5.4: Layer 1 Data Storage: Store of data from the multiple sources after acquisition. The Big Data storage may be in HDFS compatible files, Cassandra, Hive, HDFS or S3.

Refer Figure 5.4: Layer 2a Preprocessing: (a) dropping out of range, inconsistent and outlier values, (b) filtering unreliable, irrelevant and redundant information, (c) data cleaning, editing, reduction and/or wrangling, (d) data-validation, transformation or transcoding.

2019 "Big Data Analytics ", Ch.05 L03: Spark and Big Data Analytics" Raj Kamal, and Preeti Saxena © McGraw-Hill Education (India) <sup>6</sup>

#### Refer Figure 5.4: Layer 2b ETL

Layer 3: Mathematical and statistical analysis of the data obtained after querying relevant data needing the analysis, Spark Streaming, OLAP, Spark SQL, UDFs for inline SQL, Distributed DataFrames, HiveQL, Parquet, Cassandra QL query processing

Refer Figure 5.4: Layer 4 Alerts to Applications, Anomaly detection, Descriptive and Reporting

Refer Figure 5.4: Layer 5 Applications for analyzing data, for example, descriptive, predictive and prescriptive analytics, business processes (BPs), business process automation (BPA), business intelligence (BI), decision modelling and knowledge discovery..

## Spark SQL Connectivity to Inputs

#### Refer Figure 5.5 Data Flow

- Cassandra DB, DataFrames, RDDs
- Data into Spark SQL /HiveQL/ CassandraCQL for Querying Processing either through Cassandra-Spark Connector in Java or Data in Parquet, JSON or Hive tables after ETL pipeline

#### **Figure 5.5 Connectivity between the applications and Spark SQL**

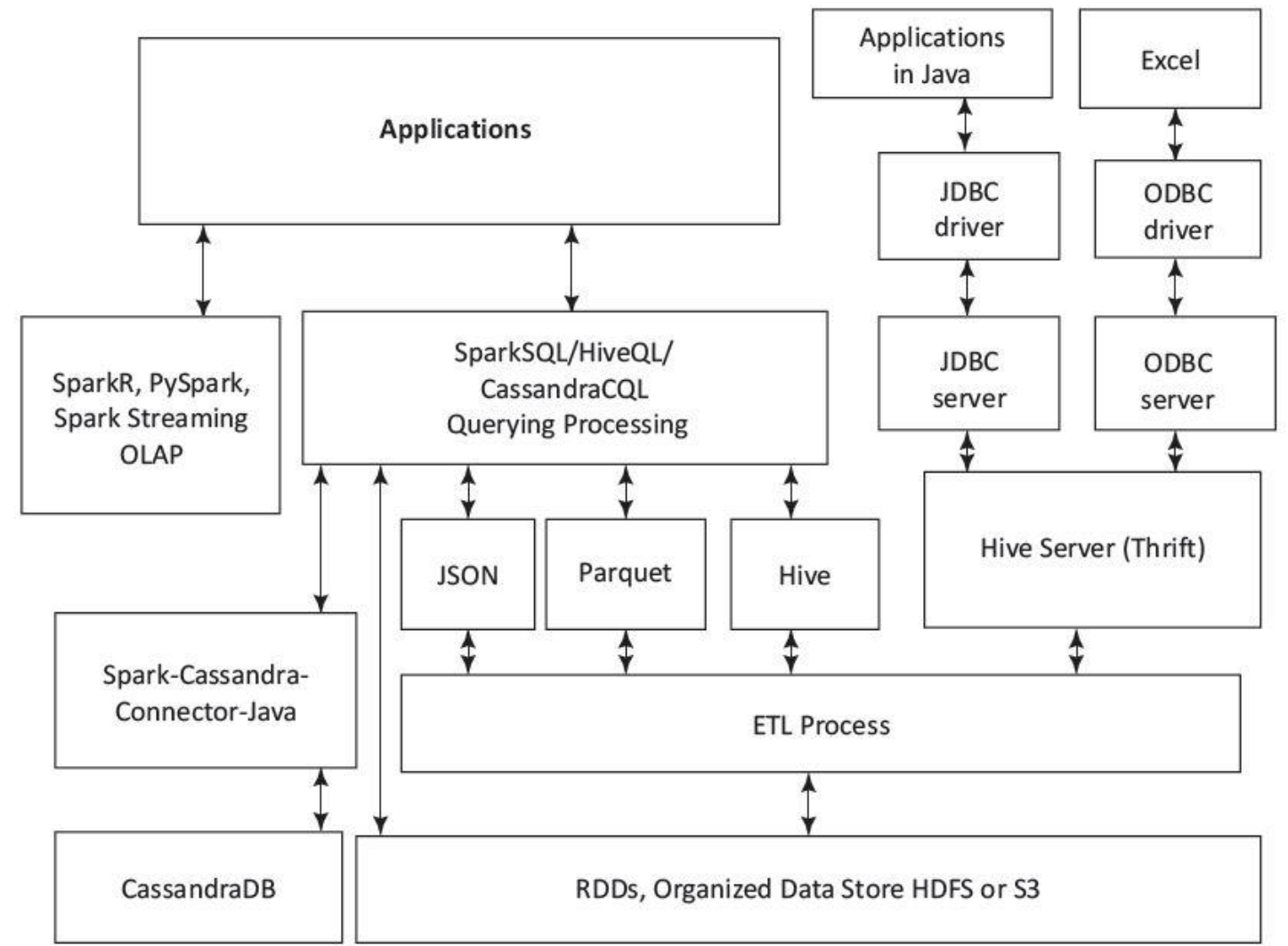

2019 "Big Data Analytics ", Ch.05 L03: Spark and Big Data Analytics" Raj Kamal, and Preeti Saxena © McGraw-Hill Education (India) <sup>11</sup> Spark SQL/Hive Server (Thrift) Connectivity to outputs

- Spark SQL API JDBC connectivity using JDBC/ODBC drivers
- to the Applications

### **JDBC Server**

- An application reads the data tables in RDBMS using a JDBC client (JDBC API at the application)
- Applications in Java connect to databases using JDBC driver and server

### Hive Server (Thrift)

- Enables a remote Hive client or JDBC driver to send a request to Hive and the server sends response to that
- The client requests can be in Scala, Java, Python or R

## **JSON, Hive, Parquet Objects**

- HDFS is highly reliable for very long running queries
- IO operations are slow
- Columnar storage used for faster IOs
- Columnar storage stores the data portion, presently required for the IOs.

### **JSON, Hive, Parquet Objects**

• HDFS is highly reliable for very long running queries. However, IO operations are slow. Columnar storage is a solution for faster IOs. Columnar storage stores the data portion, presently required for the IOs. Loadonly columns access during 2019 processianaytic Also 03: 3pac ad Big Data Analytic Object Data News, and the compression of the Raj Kamal, and Preeti Saxena © McGraw-Hill Education (India) <sup>16</sup>

Columnar object Data Store

- Load-only columns access during processing
- Can be compressed or encoded according to the data type
- Also, executions of different columns or column partitions can be in parallel at the data nodes.

# A nested hierarchical columnar storage concept

- Apache Parquet three projects specify the usages of files for query processing or applications
- The projects are (i) parquet-format and Thrift definitions of metadata, (ii) parquet-mr and (iii) parquetcompatibility for compatibly for readwrite in multiple languages

2019 "Big Data Analytics ", Ch.05 L03: Spark and Big Data Analytics" Raj Kamal, and Preeti Saxena © McGraw-Hill Education (India) <sup>18</sup>

### Project parquet-mr

• Implements the sub-modules in the core components for reading and writing a nested, column-oriented data stream,

### **Spark DataFrame (SchemaRDD)**

- A distributed collection of data organized into named columns
- Used for transformation using filter, join, or groupby aggregation functions
- Section 10.3 for conversion from CSV format dataset and creating DataFrame from the RDDs.

### **DataFrames**

- Created from different data sources,
- JSON datasets, Hive tables, Parquet row groups, structured data files, external Data Stores and RDDs

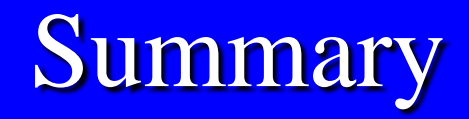

### We learnt

- **Steps between acquisition of data from** different sources and its applications
- Data into Spark SQL /HiveQL/ CassandraCQL for Querying Processing either through Cassandra-Spark Connector in Java or Data in Parquet, JSON or Hive tables after ETL pipeline

## **Summary**

- Connectivity between the applications and Spark SQL
- JDBC Driver
- Parquet, JSON and DataFrames as inputs to Spark SQL or Hive Server

End of Lesson 3 on **Data Analytics using Apache® Spark™ Components Spark SQL and DataFrames**